### **ANEXO 9**

## **RELATÓRIO TÉCNICO DE INFRAESTRUTURA DOS ATUAIS AMBIENTES VIRTUAIS DE APRENDIZAGEM DA ESCOLA VIRTUAL DE GOVERNO - EV.G**

### **Edital de Chamamento Público Enap nº 164/2021 168/2022**

### **1 OBJETIVO**

O objetivo deste relatório é apresentar a infraestrutura atual de sustentação da Escola Virtual de Governo - EV.G, permitindo que as entidades interessadas em participar deste chamamento público possam conhecer suas dimensões e complexidades.

É importante ressaltar que a infraestrutura atual está sujeita a mudanças em virtude do processo de desenvolvimento, em andamento, de um novo Sistema de Gestão Acadêmica (SGA), que irá atender todas as áreas da Enap, inclusive a Escola Virtual de Governo - EV.G. Essa mudança em curso poderá incorrer em novas alterações de infraestrutura, que poderão vir a ser implementadas antes do início da vigência do Contrato de Gestão a ser firmado com a entidade privada sem fins lucrativos qualificada como Organização Social (OS).

Ressalta-se que, uma vez selecionada, caberá à Organização Social parceira realizar os ajustes necessários na parte da infraestrutura que ficará sob sua responsabilidade, nos termos do item 2.2. deste edital. Para isso, deverá seguir as melhores práticas de mercado no desenvolvimento dos ambientes virtuais definidos pela entidade, tendo como premissa a necessidade de integração com o Sistema de Gestão Acadêmica da Enap, conforme detalhado no item 2.2.2.2.3. deste edital.

O ecossistema tecnológico resultante do novo cenário – após implantação do novo SGA e após assunção, pela Organização Social parceira, de parte dos serviços de infraestrutura – será, portanto, diferente da infraestrutura atual. O novo ecossistema conterá diversos pontos de interseção entre Enap e a Organização Social parceira, o que ensejará a necessidade de cuidadosa e permanente atenção, por ambas as partes, na realização de suas atividades, que deverão estar sempre coordenadas entre si, de modo a garantir alta disponibilidade dos serviços, resposta rápida a problemas, fluxo de comunicação claro, integração e trânsito seguro de dados e transparência aos usuários.

### **2 ESTRUTURA ATUAL**

A estrutura atual contempla um conjunto de web application entre outras estruturas formando a plataforma EV.G.

Listagem das aplicações:

[https://www.escolavirtual.gov.br](https://www.escolavirtual.gov.br/)

A URL hospeda a secretaria virtual da plataforma EV.G, baseada em uma estrutura Web Application Laravel.

#### [https://mooc38.escolavirtual.gov.br](https://mooc38.escolavirtual.gov.br/)

A URL hospeda todos os cursos da plataforma EV.G, baseada em uma estrutura Web Application Moodle 3.8.

### [https://spoc38.escolavirtual.gov.br](https://spoc38.escolavirtual.gov.br/)

A URL hospeda alguns cursos específicos da plataforma EV.G, baseada em uma estrutura Web Application Moodle 3.8.

### [https://addiemooc38.escolavirtual.gov.br](https://addiemooc38.escolavirtual.gov.br/)

A URL hospeda todos os cursos em construção/homologação da plataforma EV.G, baseada em uma estrutura Web Application Moodle 3.8.

#### [https://addiespoc.escolavirtual.gov.br](https://addiespoc.escolavirtual.gov.br/)

A URL hospeda os cursos específicos em construção/homologação da plataforma EV.G, baseada em uma estrutura Web Application Moodle 3.8.

### [https://cdn.escolavirtual.gov.br](https://cdn.escolavirtual.gov.br/)

A URL hospeda todos as vídeos interligados aos cursos da plataforma EV.G, baseada em uma estrutura de bucket S3 / Cloudfront.

#### [https://emnumeros.escolavirtual.gov.br](https://emnumeros.escolavirtual.gov.br/)

A URL hospeda uma estrutura de BI da plataforma EV.G, baseada em tableau.

#### [https://gestao.escolavirtual.gov.br](https://gestao.escolavirtual.gov.br/)

A URL hospeda uma estrutura de apoio técnico na gestão da plataforma EV.G, baseado em PHP.

### [https://evatalk.escolavirtual.gov.br](https://evatalk.escolavirtual.gov.br/)

- https://curadoria.escolavirtual.gov.br
- https://botfront.escolavirtual.gov.br
- https://rasa-curadoria.escolavirtual.gov.br

A URL principal hospeda uma estrutura de chatbot, baseado em RASA e as demais urls correspondem a sustentação da estrutura do tipo curadoria.

# **2.1 TOPOLOGIAS**

- Secretaria virtual

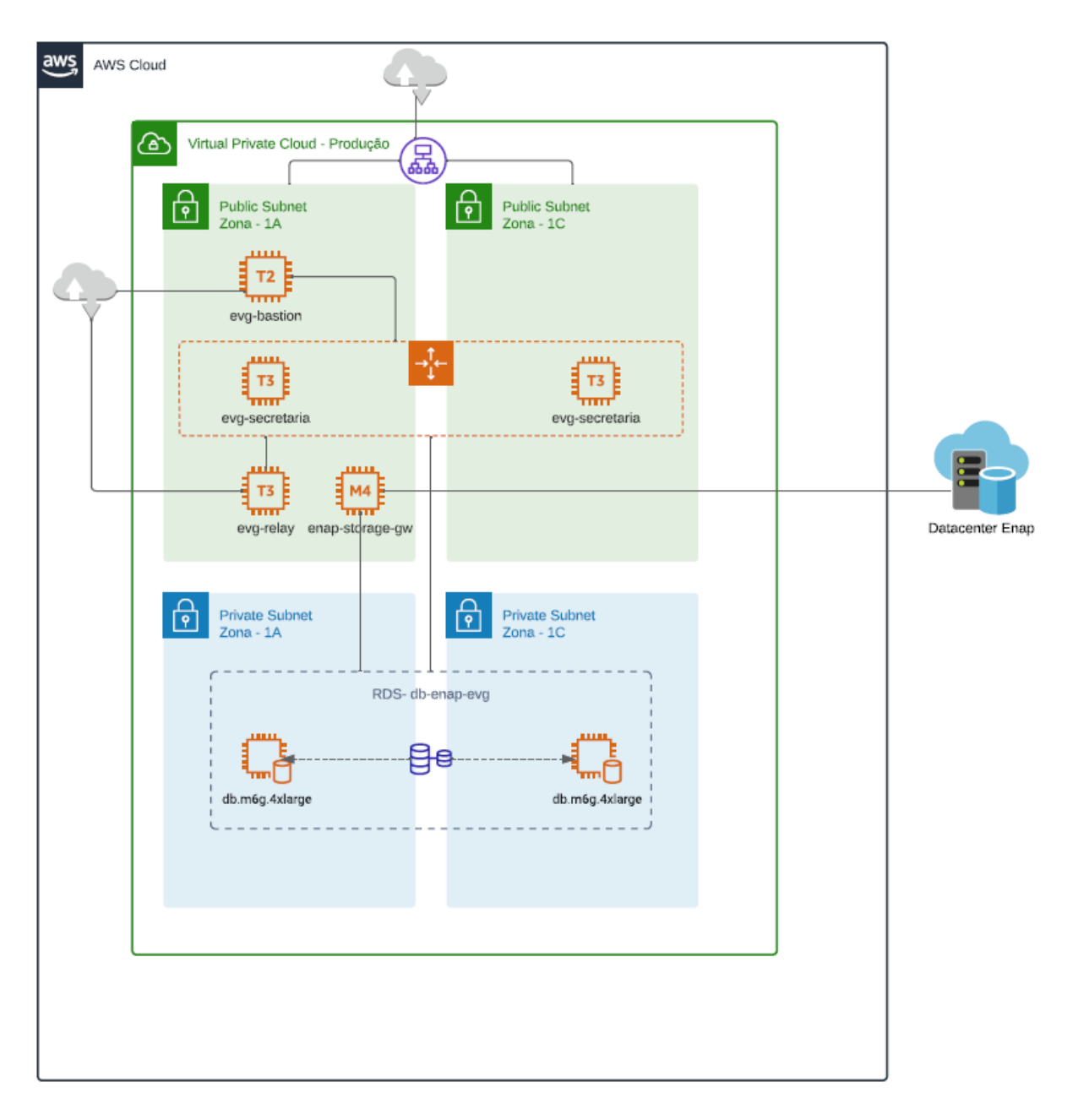

## **Configuração de Hardware para cada Instância:**

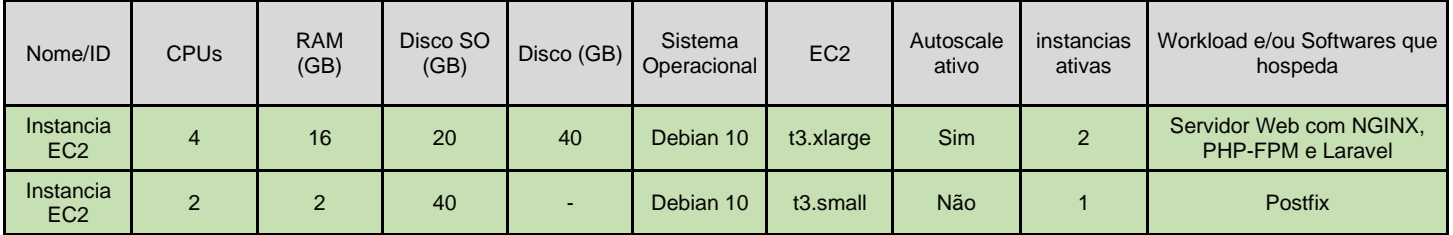

Obs.: o recurso de Auto Scaling, permite que quando a instância chegar na marca de 70% de uso de CPU (métrica definida pela equipe técnica da Enap buscando melhor desempenho da plataforma e experiência do usuário com

aumento da maturidade) automaticamente é criada uma outra instância para dar vazão na continuidade do serviço, mantendo a performance do ambiente; quando a utilização da aplicação reduzir ele deleta a máquina automaticamente.

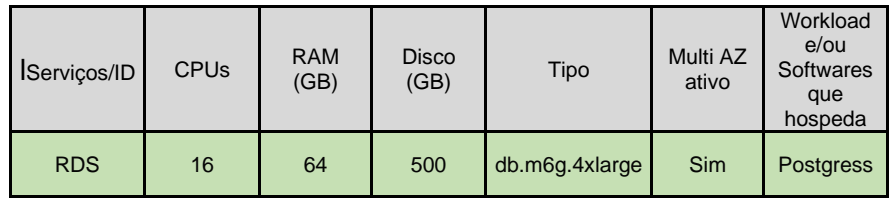

### **Versões dos requisitos:**

• Aplicação

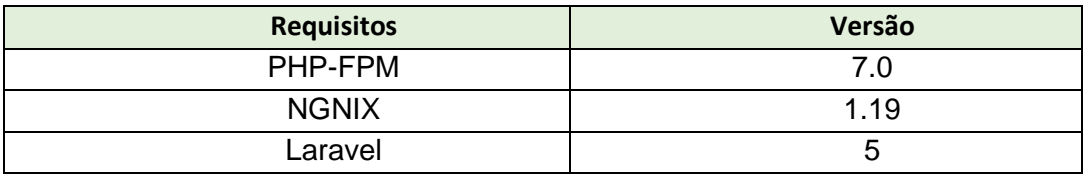

• Banco de dados

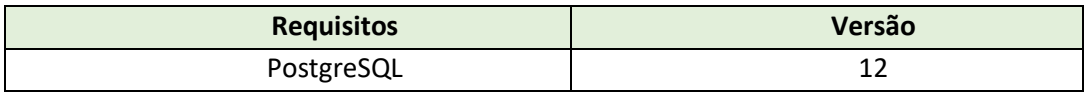

## **Volumetria de dados:**

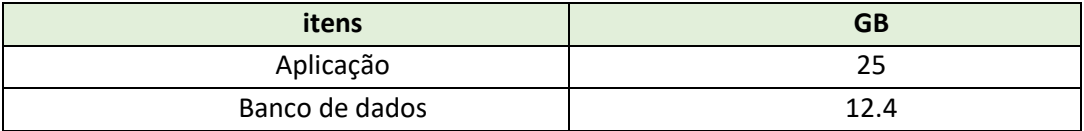

### **Volumetria de acesso:**

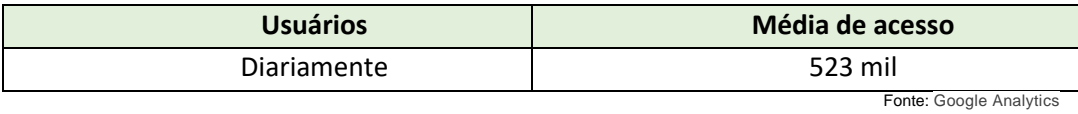

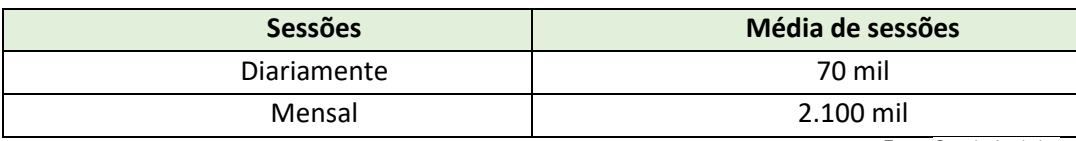

\_\_\_\_\_\_\_\_\_\_\_\_\_\_\_\_\_\_\_\_\_\_\_\_\_\_\_\_\_\_\_\_\_\_\_\_\_\_\_\_\_\_\_\_\_\_\_\_\_\_\_\_\_\_\_\_\_\_\_\_\_\_\_\_\_\_\_\_\_\_\_\_\_\_\_\_\_\_\_\_\_\_\_\_\_\_\_\_\_\_\_

### - MOOC 38

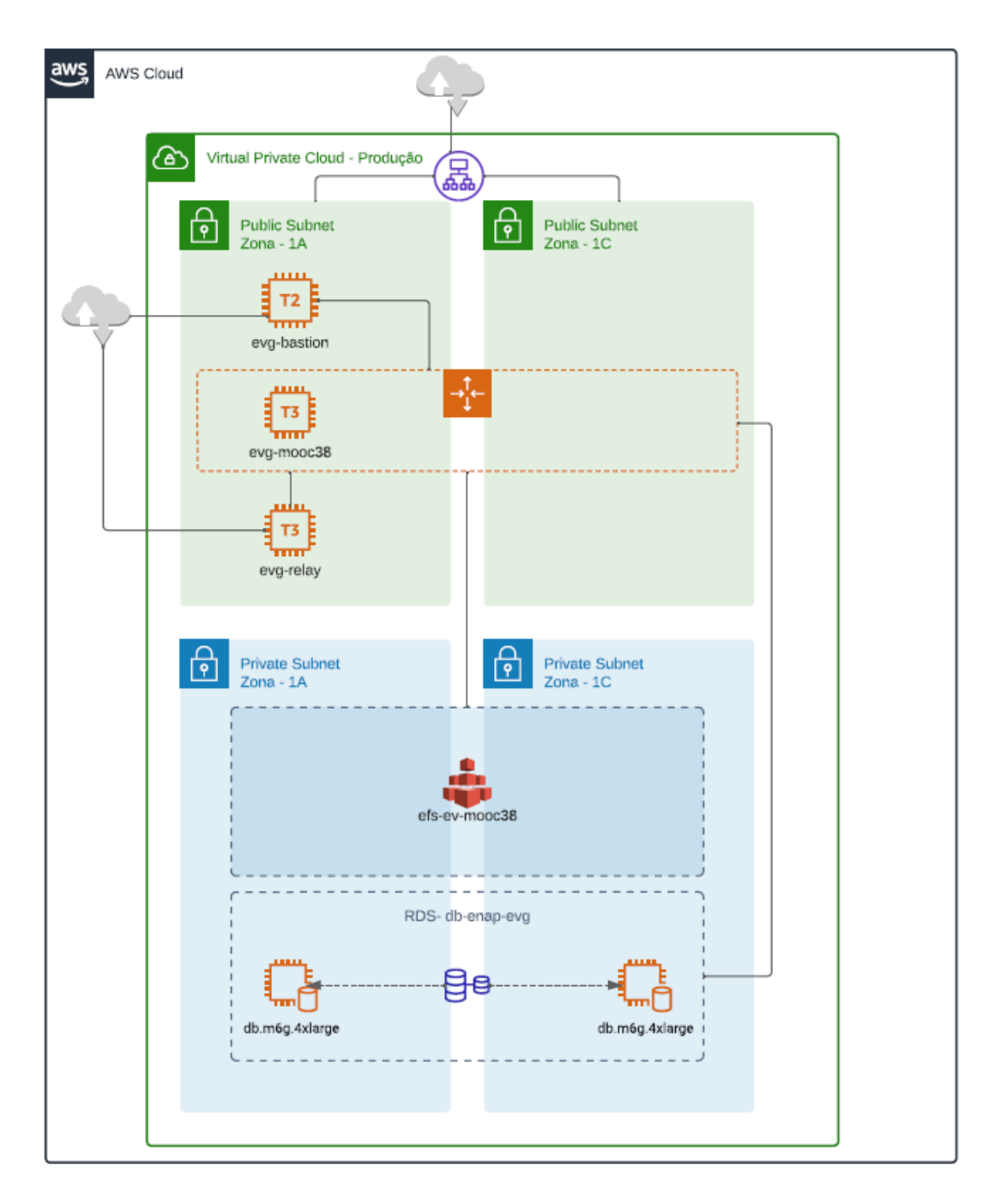

### **Configuração de Hardware para cada Instância:**

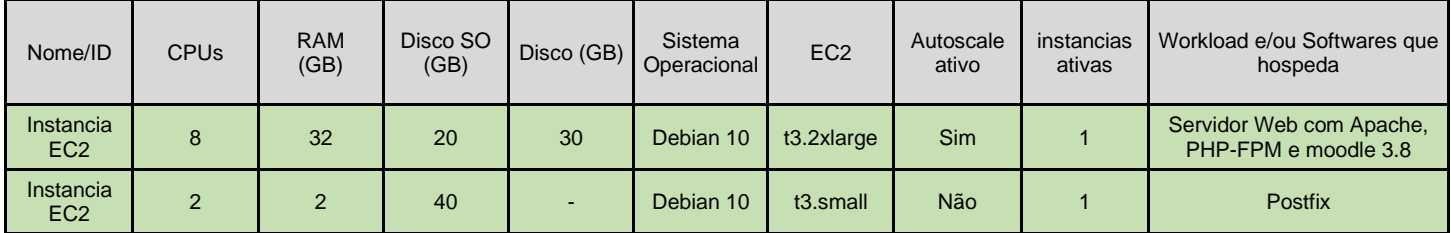

Obs.: o recurso de Auto Scaling, permite que quando a instância chegar na marca de 70% de uso de CPU (métrica definida pela equipe técnica da Enap buscando melhor desempenho da plataforma e experiência do usuário com

aumento da maturidade) automaticamente é criada uma outra instância para dar vazão na continuidade do serviço, mantendo a performance do ambiente; quando a utilização da aplicação reduzir ele deleta a máquina automaticamente.

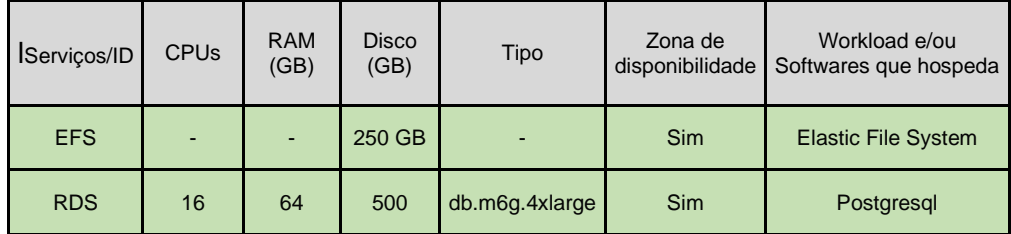

# **Versões dos requisitos:**

• Aplicação

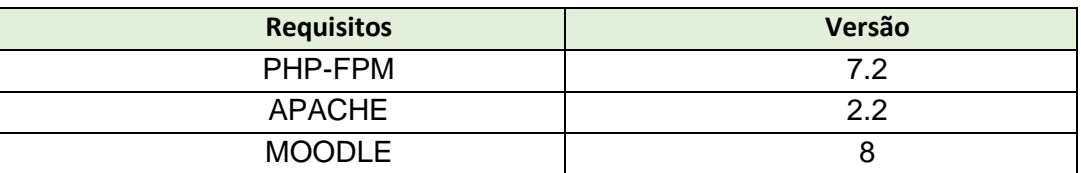

• Banco de dados

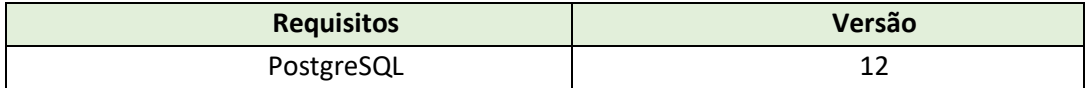

## **Volumetria de dados:**

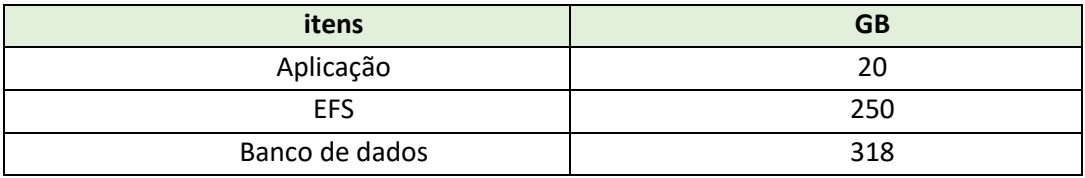

### **Volumetria de acesso:**

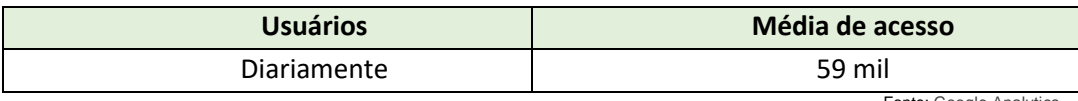

Fonte: Google Analytics

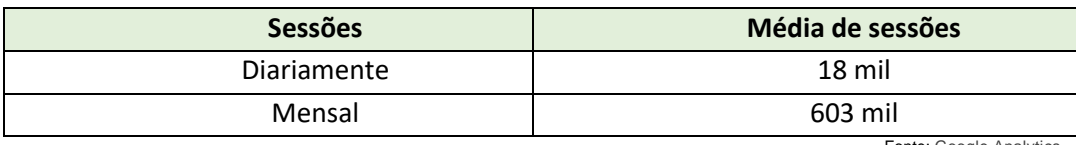

\_\_\_\_\_\_\_\_\_\_\_\_\_\_\_\_\_\_\_\_\_\_\_\_\_\_\_\_\_\_\_\_\_\_\_\_\_\_\_\_\_\_\_\_\_\_\_\_\_\_\_\_\_\_\_\_\_\_\_\_\_\_\_\_\_\_\_\_\_\_\_\_\_\_\_\_\_\_\_\_\_\_\_\_\_\_\_\_\_\_\_

### - SPOC 38

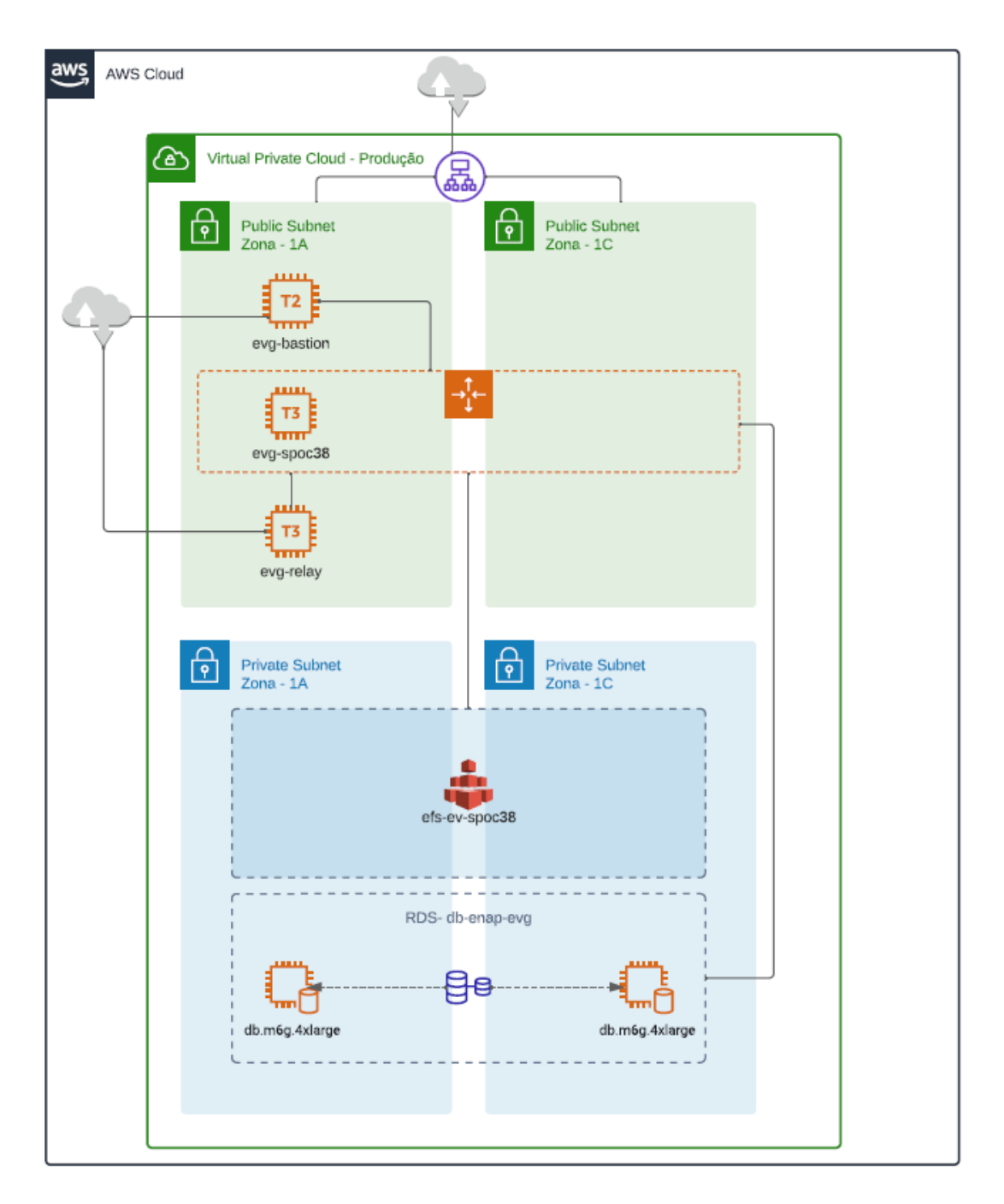

# **Configuração de Hardware para cada Instância:**

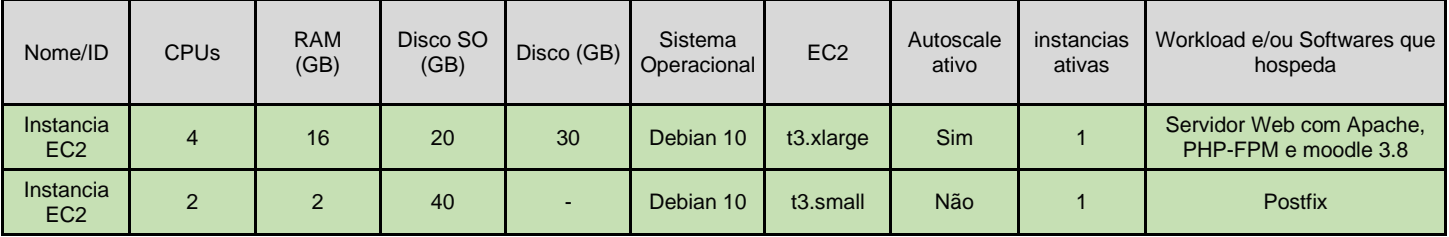

Obs.: o recurso de Auto Scaling, permite que quando a instância chegar na marca de 70% de uso de CPU (métrica

definida pela equipe técnica da Enap buscando melhor desempenho da plataforma e experiência do usuário com aumento da maturidade) automaticamente é criada uma outra instância para dar vazão na continuidade do serviço, mantendo a performance do ambiente; quando a utilização da aplicação reduzir ele deleta a máquina automaticamente.

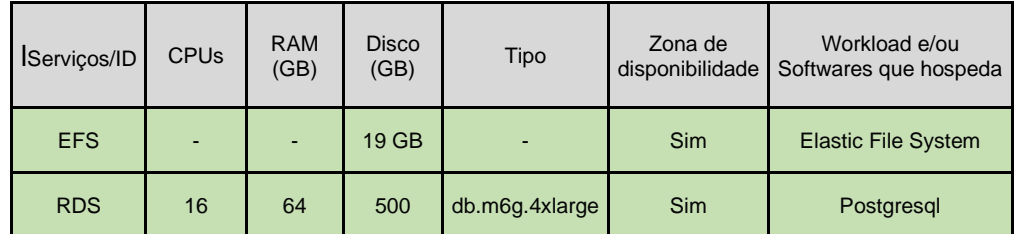

## **Versões dos requisitos:**

• Aplicação

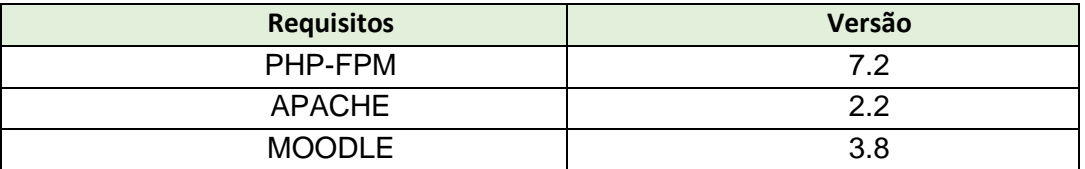

• Banco de dados

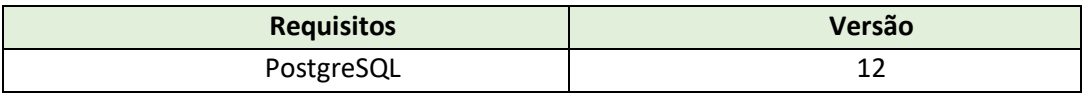

### **Volumetria de dados:**

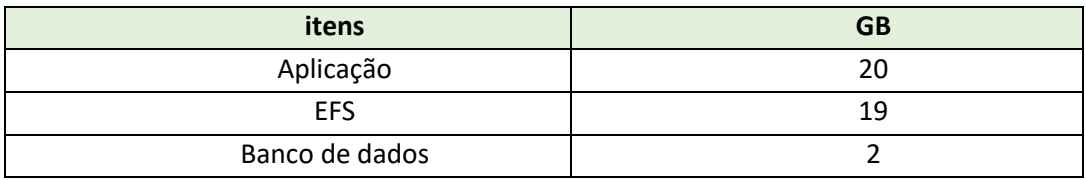

# **Volumetria de acesso:**

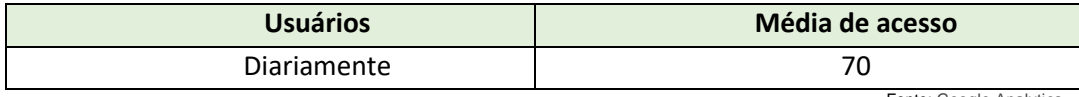

Fonte: Google Analytics

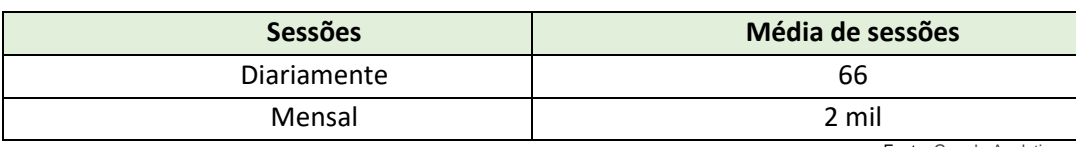

\_\_\_\_\_\_\_\_\_\_\_\_\_\_\_\_\_\_\_\_\_\_\_\_\_\_\_\_\_\_\_\_\_\_\_\_\_\_\_\_\_\_\_\_\_\_\_\_\_\_\_\_\_\_\_\_\_\_\_\_\_\_\_\_\_\_\_\_\_\_\_\_\_\_\_\_\_\_\_\_\_\_\_\_\_\_\_\_\_\_\_

### - ADDIEMOOC 38

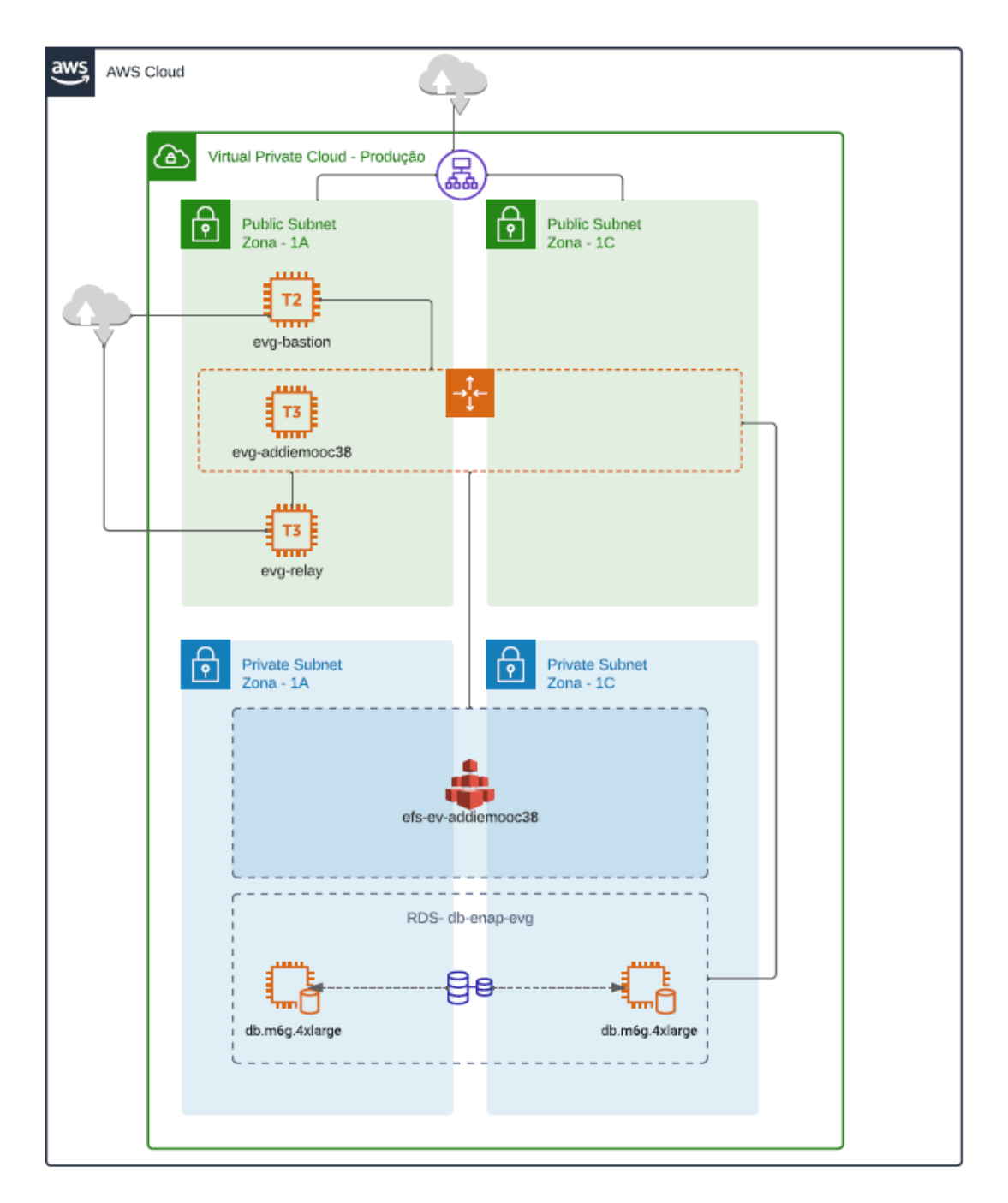

## **Configuração de Hardware para cada Instância:**

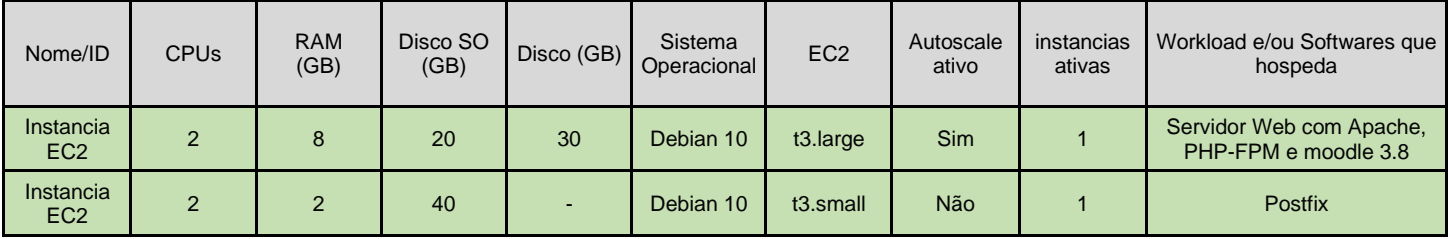

Obs.: o recurso de Auto Scaling, permite que quando a instância chegar na marca de 70% de uso de CPU (métrica

definida pela equipe técnica da Enap buscando melhor desempenho da plataforma e experiência do usuário com aumento da maturidade) automaticamente é criada uma outra instância para dar vazão na continuidade do serviço, mantendo a performance do ambiente; quando a utilização da aplicação reduzir ele deleta a máquina automaticamente.

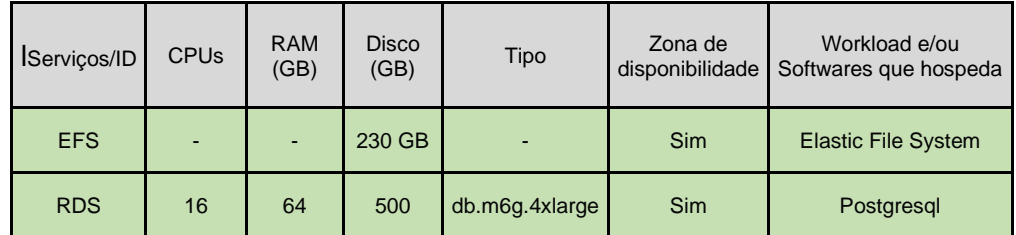

## **Versões dos requisitos:**

• Aplicação

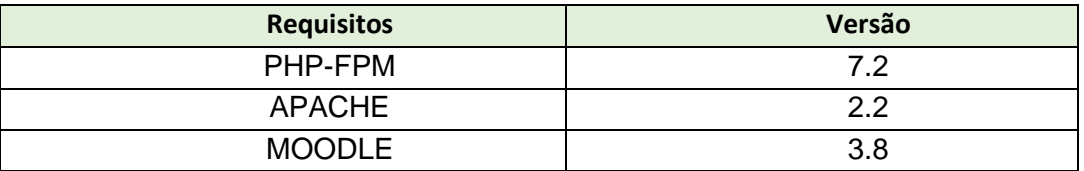

• Banco de dados

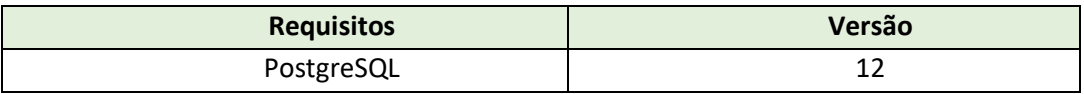

## **Volumetria de dados:**

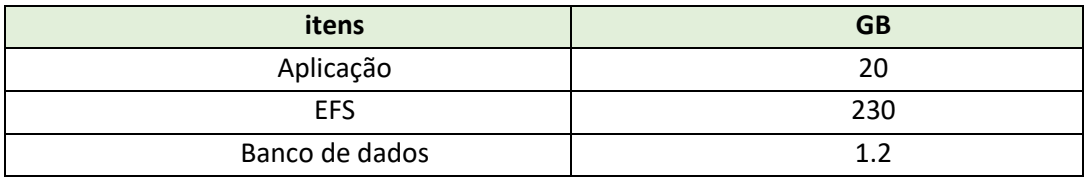

## **Volumetria de acesso:**

### **O web application é somente para apoio no desenvolvimento de novos cursos para parceiros, portanto, não possui volumetria cadastrada no Google Analytics.**

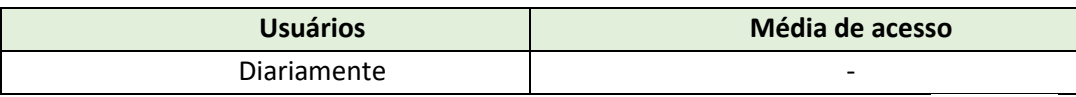

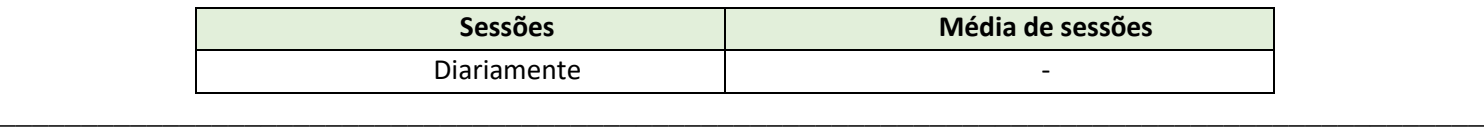

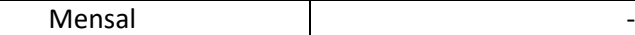

Fonte: Google Analytics

- ADDIESPOC 38

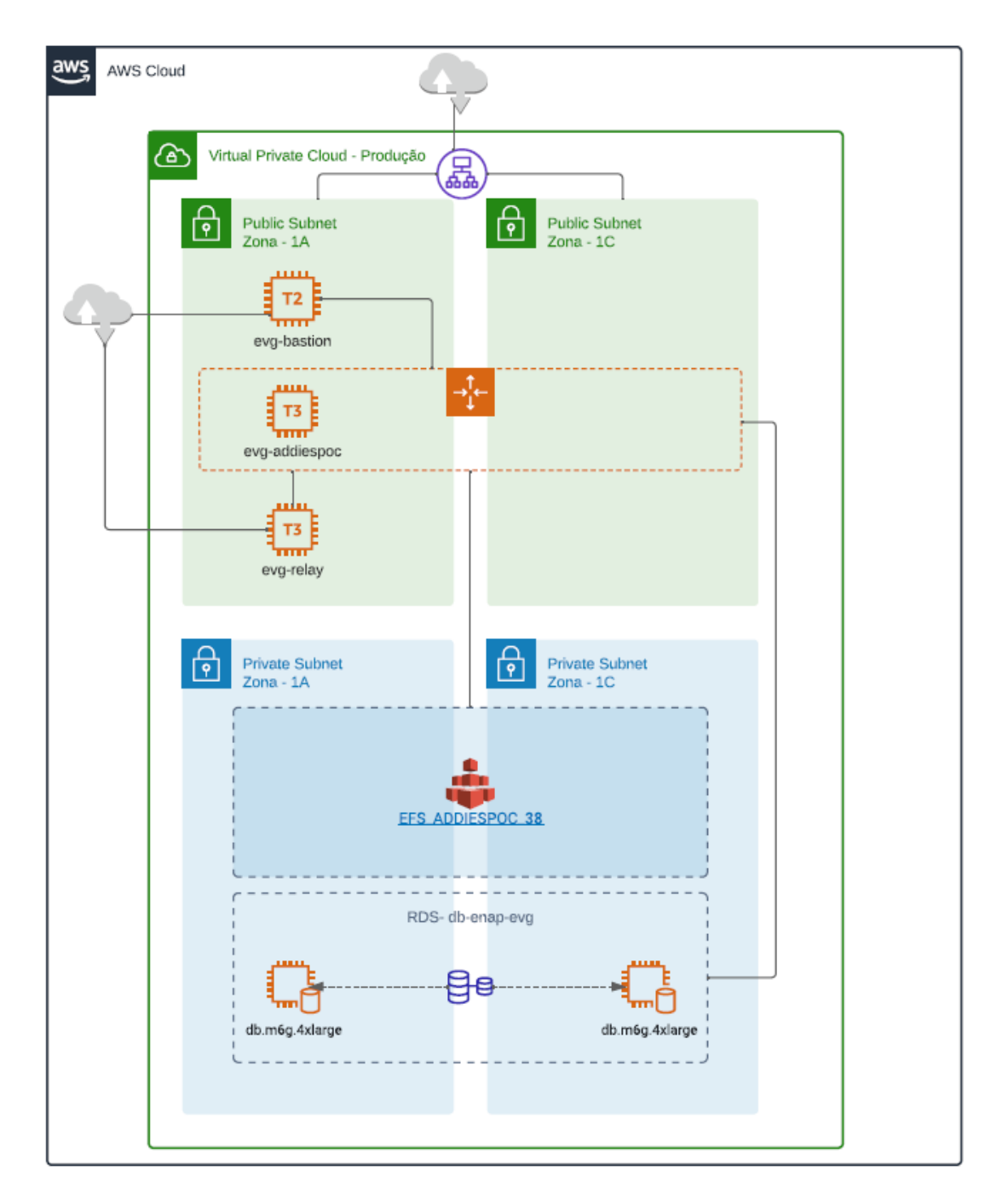

**Configuração de Hardware para cada Instância:** 

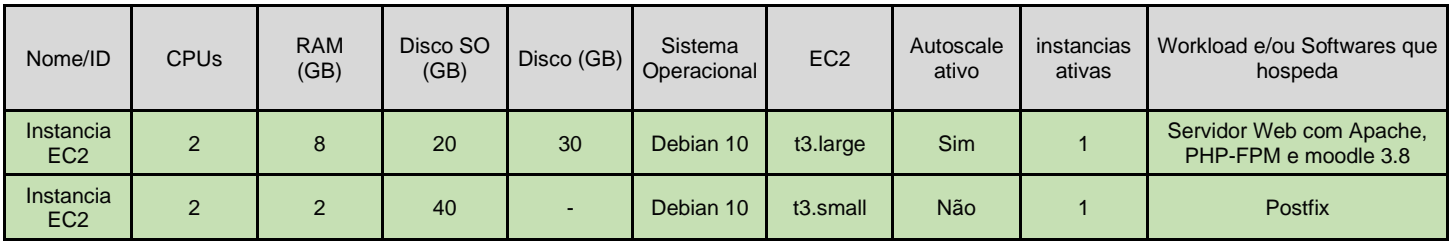

Obs.: o recurso de Auto Scaling, permite que quando a instância chegar na marca de 70% de uso de CPU (métrica definida pela equipe técnica da Enap buscando melhor desempenho da plataforma e experiência do usuário com aumento da maturidade) automaticamente é criada uma outra instância para dar vazão na continuidade do serviço, mantendo a performance do ambiente; quando a utilização da aplicação reduzir ele deleta a máquina automaticamente.

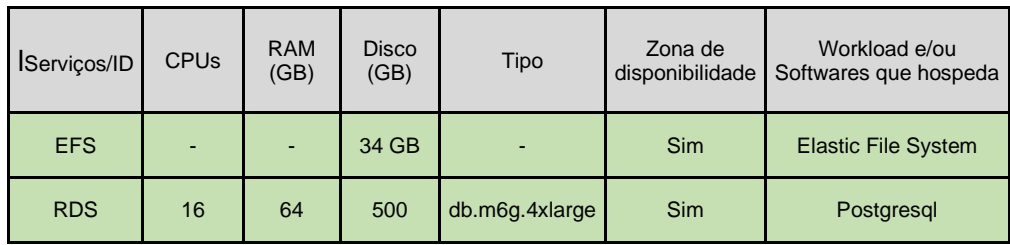

## **Versões dos requisitos:**

• Aplicação

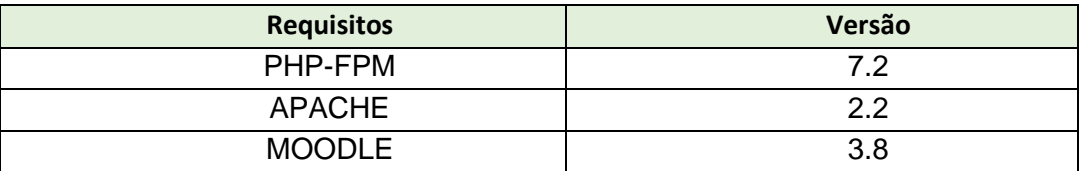

• Banco de dados

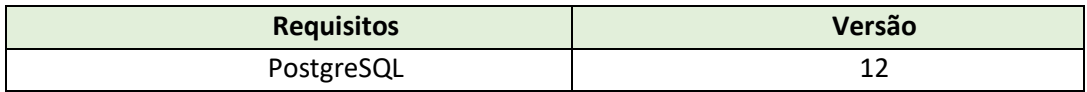

### **Volumetria de dados:**

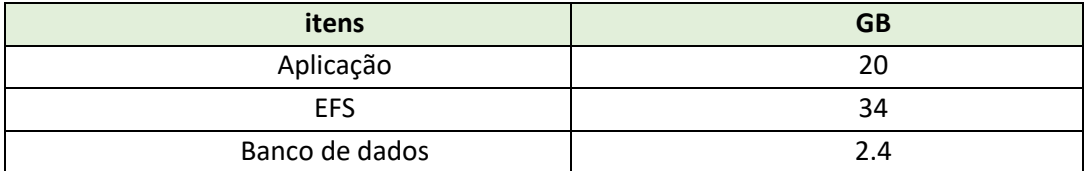

### **Volumetria de acesso:**

**O web application é somente para apoio no desenvolvimento de novos cursos para parceiros, portanto, não possui volumetria cadastrada no Google Analytics.**

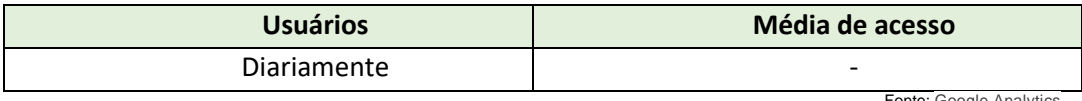

\_\_\_\_\_\_\_\_\_\_\_\_\_\_\_\_\_\_\_\_\_\_\_\_\_\_\_\_\_\_\_\_\_\_\_\_\_\_\_\_\_\_\_\_\_\_\_\_\_\_\_\_\_\_\_\_\_\_\_\_\_\_\_\_\_\_\_\_\_\_\_\_\_\_\_\_\_\_\_\_\_\_\_\_\_\_\_\_\_\_\_

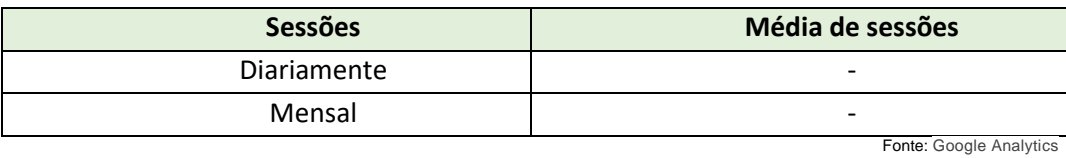

### - GESTAO e EMNUMEROS

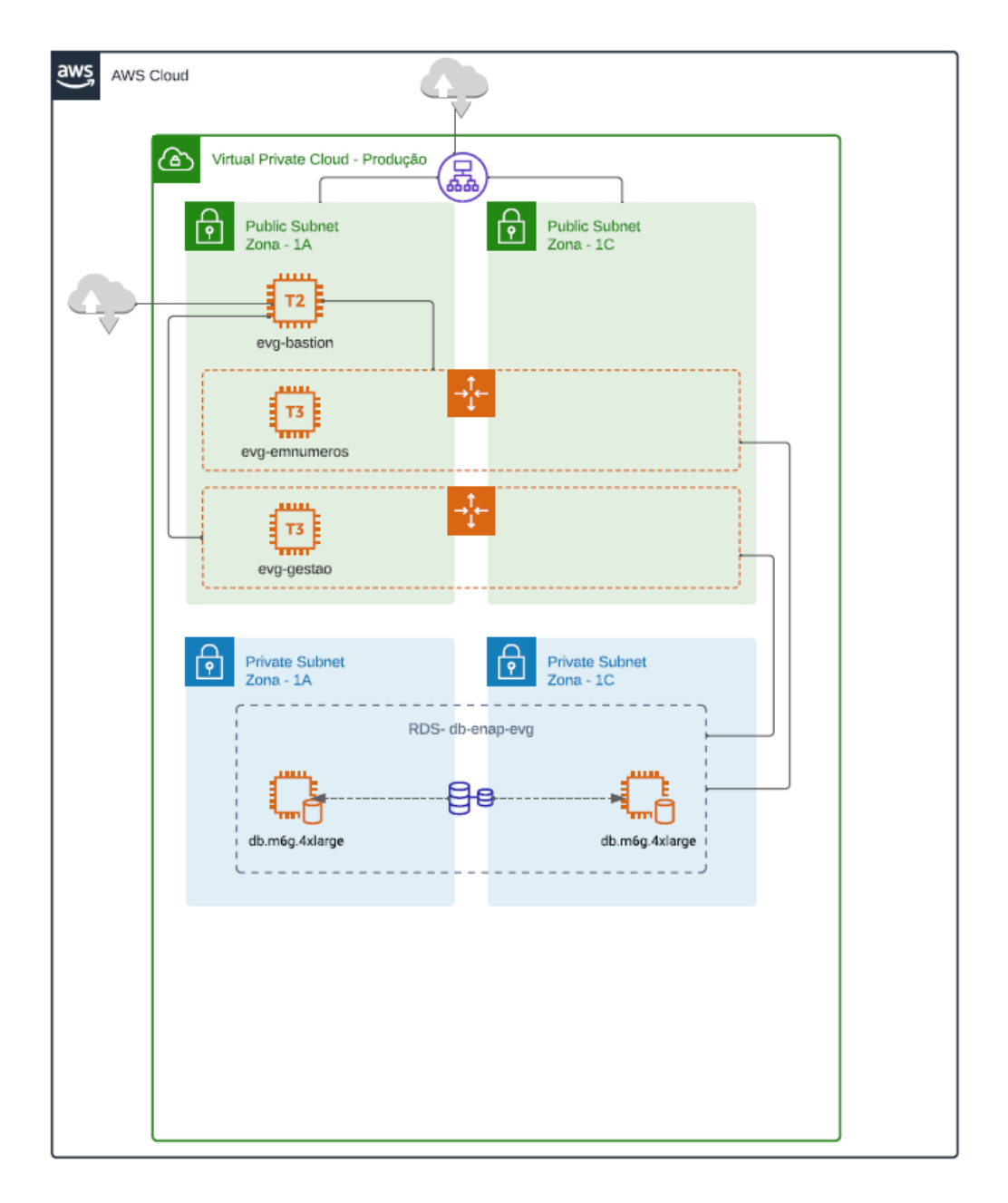

# **Configuração de Hardware para cada Instância:**

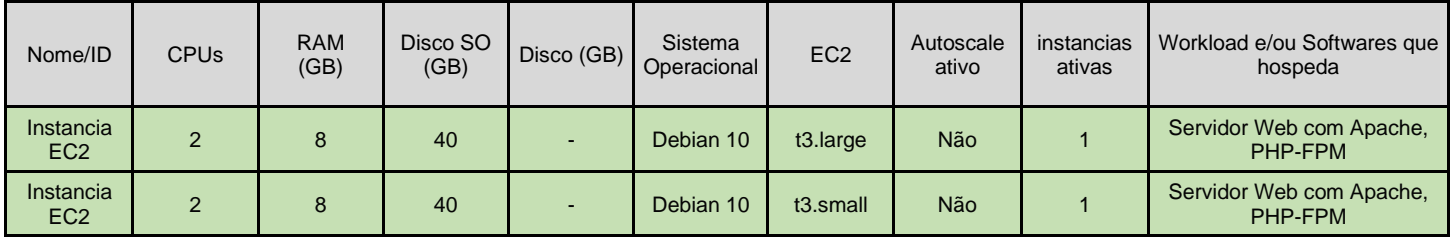

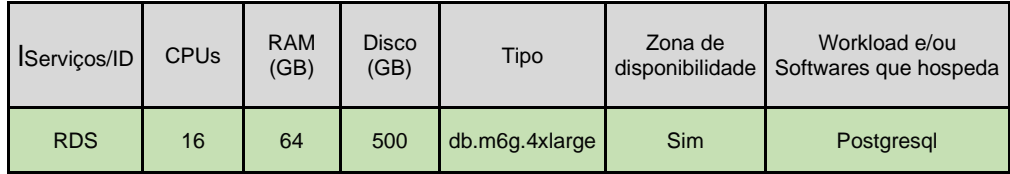

### **Versões dos requisitos:**

• Aplicação

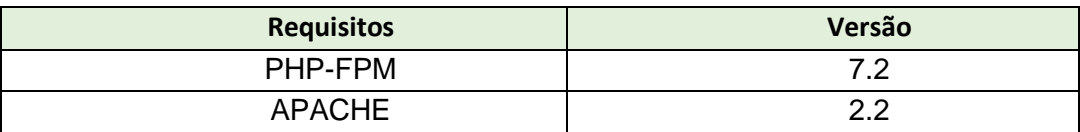

• Banco de dados

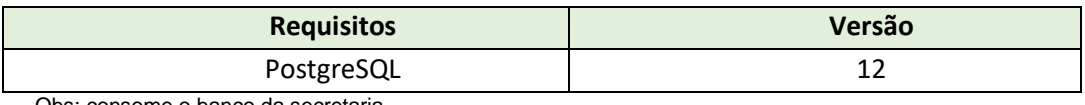

Obs: consome o banco da secretaria

### **Volumetria de dados:**

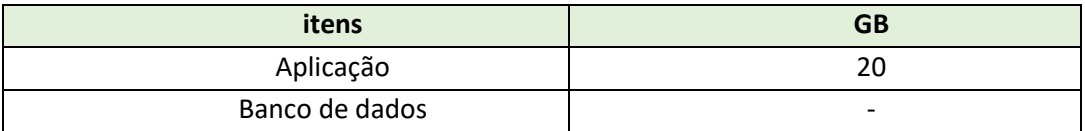

### **Volumetria de acesso:**

# **O web application é somente para apoio no desenvolvimento de novos cursos para parceiros, portanto, não possui volumetria cadastrada no Google Analytics.**

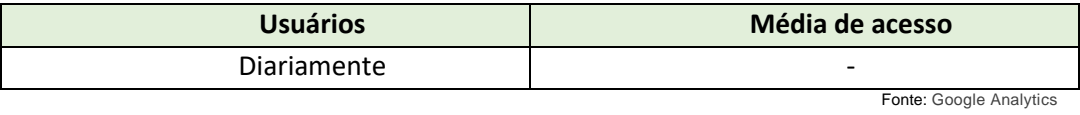

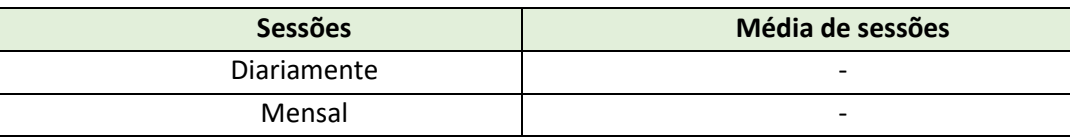

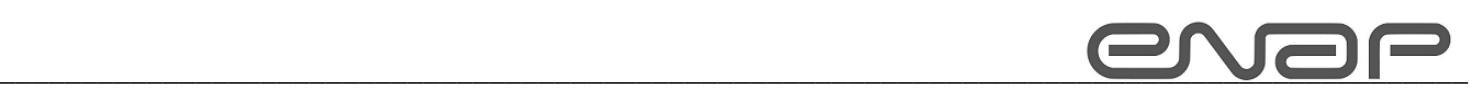

# - EVATALK

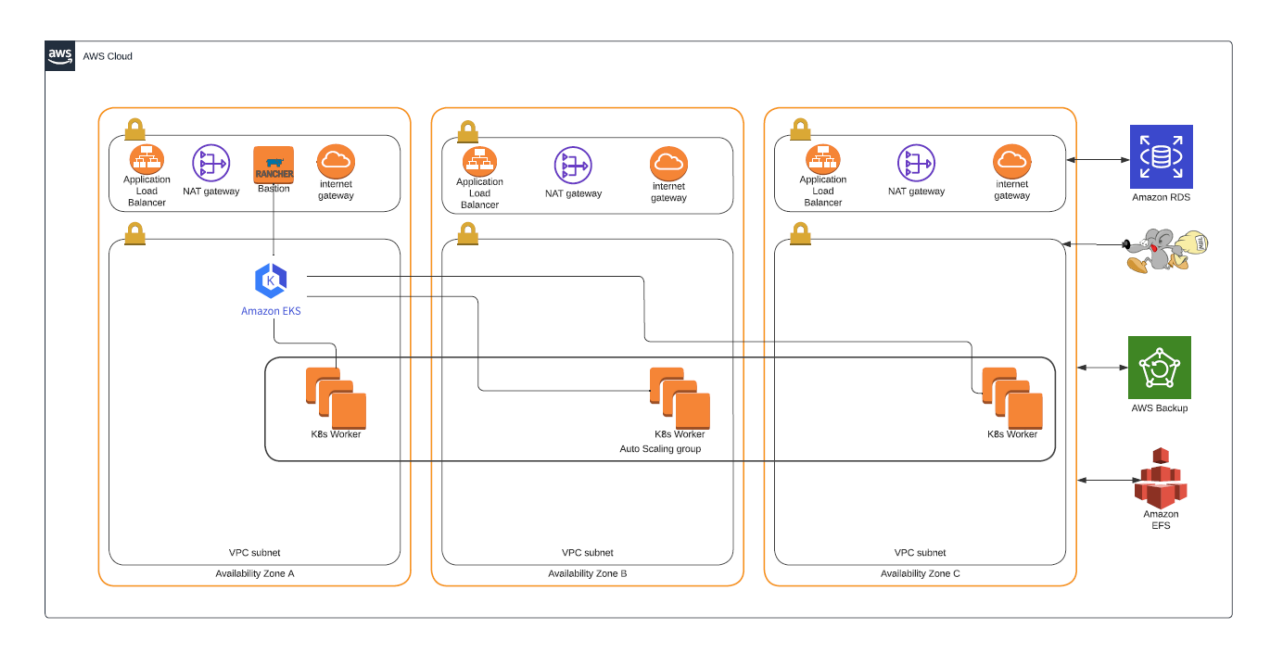

**Configuração de Hardware para cada Instância:** 

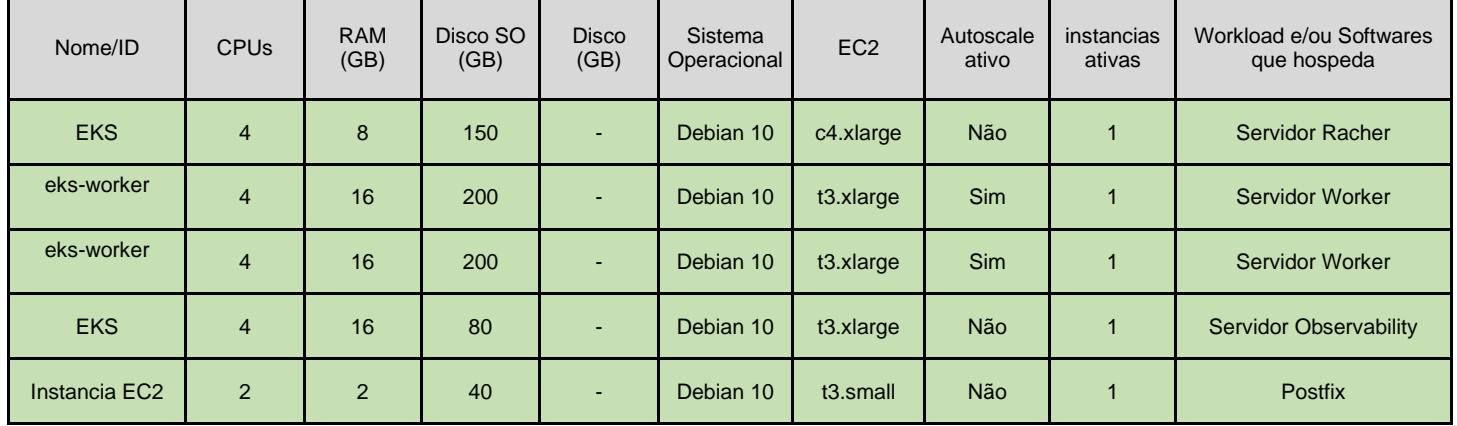

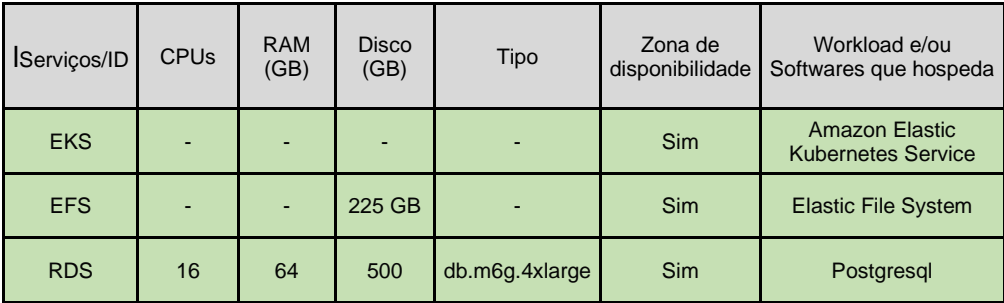

# **Versões dos requisitos:**

• Aplicação

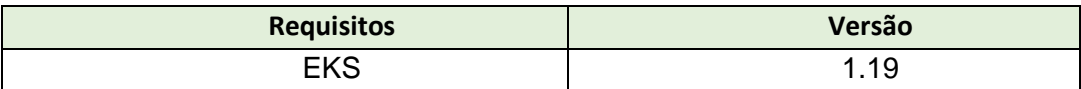

• Banco de dados

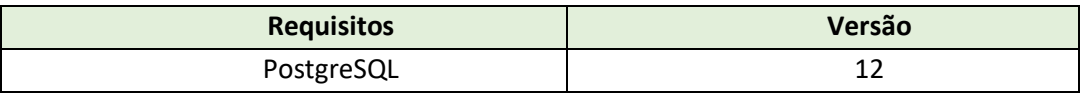

### **Volumetria de dados:**

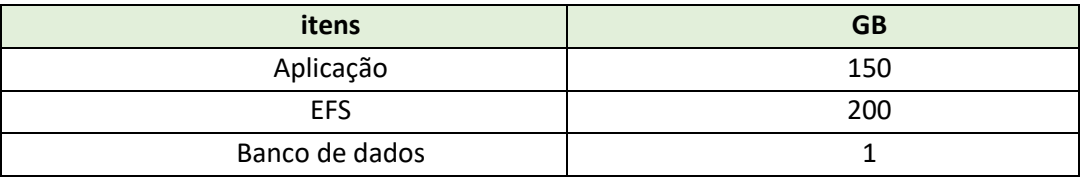

### **Volumetria de acesso:**

### **O Serviço é referente a um chatbot e não possui interação com o Google Analytics.**

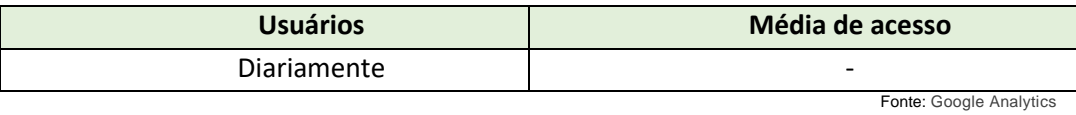

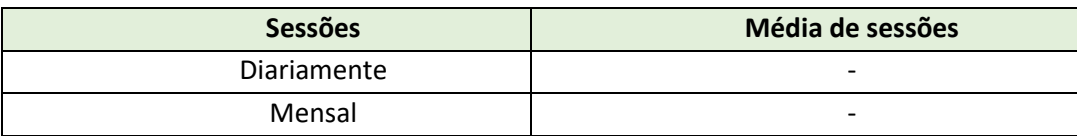

\_\_\_\_\_\_\_\_\_\_\_\_\_\_\_\_\_\_\_\_\_\_\_\_\_\_\_\_\_\_\_\_\_\_\_\_\_\_\_\_\_\_\_\_\_\_\_\_\_\_\_\_\_\_\_\_\_\_\_\_\_\_\_\_\_\_\_\_\_\_\_\_\_\_\_\_\_\_\_\_\_\_\_\_\_\_\_\_\_\_\_

# - RDS

Existe somente um RDS que hospeda todas as bases de dados da plataforma EV.G

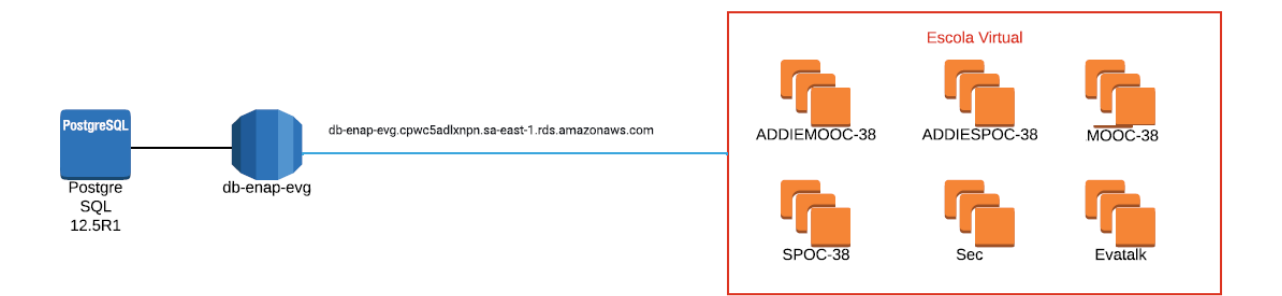

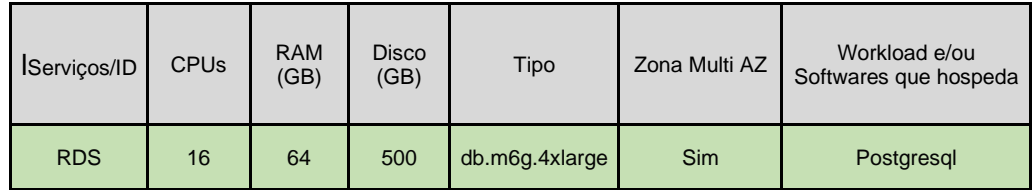

# **Volumetria de dados:**

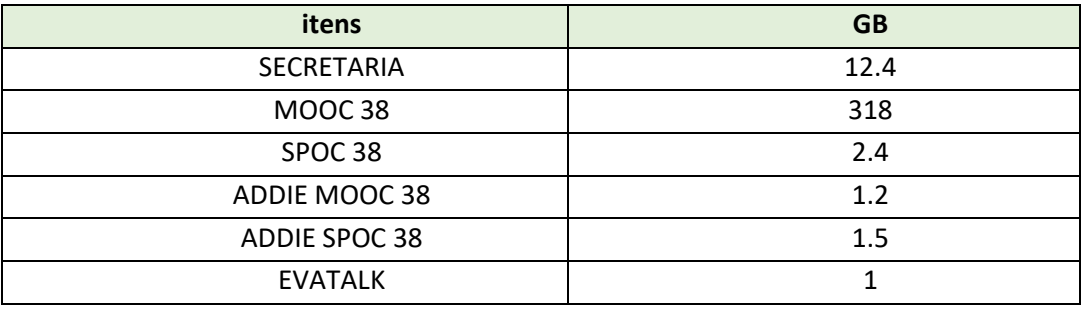

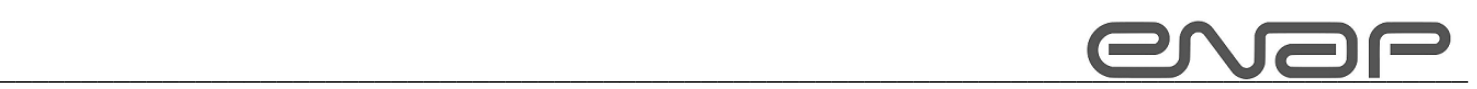

# - CDN

O cdn atende todos as estruturas do moodle armazenando vídeos aulas em geral.

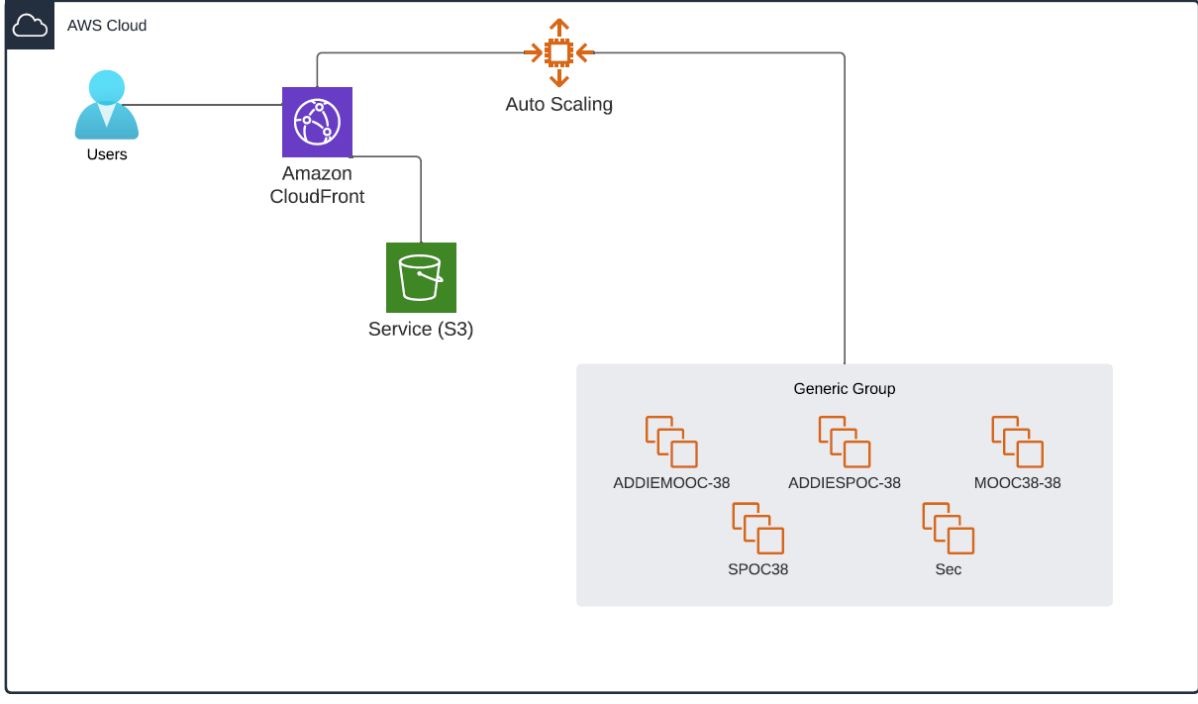

## **Volumetria de dados:**

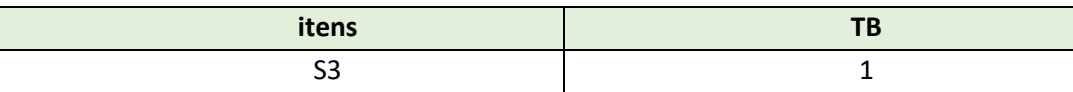